## 11. Klasse TOP 10 Grundwissen 11 e-Funktion 07

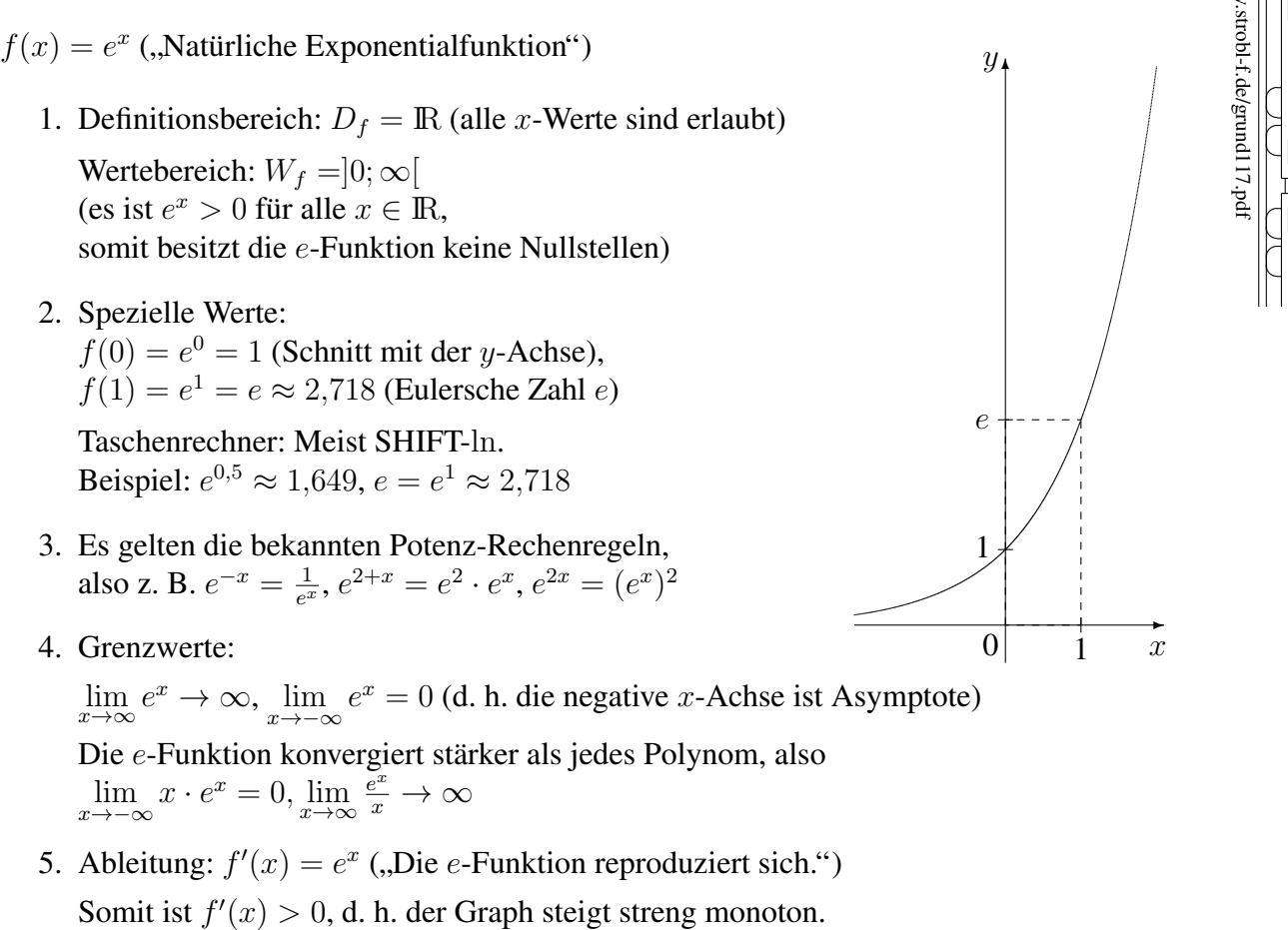

6. Ist der Exponent nicht einfach  $x$ , so muss beim Differenzieren nachdifferenziert werden. Beispiel:

$$
g(x) = e^{-2x}
$$
,  $g'(x) = e^{-2x} \cdot (-2) = -2e^{-2x}$ 

(,,e-Funktion reproduziert sich mal das Innere (also  $-2x$ ) nachdifferenziert")

- 7. Stammfunktion:  $F(x) = e^x + C$  ist Stammfunktion von  $f(x) = e^x$ .  $F_1(x) = e^{v(x)} + C$  ist Stammfunktion von  $f_1(x) = v'(x)e^{v(x)}$ .
- 8. Term der Umkehrfunktion: ln x Somit ist  $e^{\ln x} = x$  und  $\ln e^x = x$ .
- 9. Lösen von Exponentialgleichungen durch beidseitiges Logarithmieren: Beispiel:

$$
e^x = 2 \qquad | \ln \frac{1}{x} = \ln 2
$$

10. Lösen von Gleichungen mit Produkt vom Typ  $(3x + 4)e^{x-1} = 0$ :

Da e stets positiv ist, kann man beide Seiten der Gleichung durch e dividieren (in obigem Beispiel steht dann  $3x + 4 = 0$  als leicht zu lösende Gleichung).

11. Für die allgemeine Exponentialfunktion  $h_a(x) = a^x, x \in \mathbb{R}$ , Basis  $a > 0$ , gilt  $h_a(x) = a^x = e^{\ln a^x} = e^{x \cdot \ln a}$  und daher  $h'_a(x) = \ln a \cdot e^{x \cdot \ln a} = \ln a \cdot a^x$ .

Somit ist  $h'_a(0) = \ln a$  und die Eulersche Zahl  $e \approx 2,718$  als Basis der natürlichen Exponentialfunktion ist diejenige, bei der  $h'_e(0) = 1$  gilt.

CC BY-SA: www.strobl-f.de/grund117.pdf ो BY-SA: www.strobl-t.de/grund11/.pd  $\blacktriangle$ ✝ ✆✝ ✆